### AutoCAD Crack PC/Windows [Latest 2022]

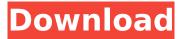

#### **AutoCAD Crack PC/Windows**

Today, the majority of CAD users are licensed for a fee, and the revenue generated from them is very substantial. This revenue is generated through annual subscription fees paid by the user. AutoCAD Crack Standard 2017 and AutoCAD 2022 Crack LT 2019 are available as annual subscriptions and are sold on a purchase-by-payment basis. The other products (AutoCAD LT 2017, AutoCAD LT 2019 Classic and AutoCAD LT 2019 Architect) are available only on subscription basis. In a blog post on the CAD forum, I've used one of the AutoCAD sales letters (and in turn, the sales pitch) to help me make an informed decision about the product. AutoCAD sales pitch has the same format for all the AutoCAD products and is used as an opener and to set the stage for the rest of the sales pitch. The sales pitch is quoted below, but if you want to read more about the actual sales pitch from the product itself, you can also visit this link: Autodesk: Autodesk's AutoCAD Sucks (in a good way) P.S. You can click on the link above to make a copy of the sales pitch. I really like and use AutoCAD. I've used it since 1982, and I've been active in the AutoCAD forum since then. I've done most of my AutoCAD work using both AutoCAD and AutoCAD LT, but I mostly use AutoCAD now. I like it because it is really fast and reliable. It is much faster than AutoCAD LT, which has been my favorite for the last 20 years. I also like the fact that AutoCAD has thousands of pages of documentation, which includes very, very good tutorials. Of course, I like it because it is good. Today, I'll use it to help me create a very simple house. I'll start with a drawing of the house in the 3D World. I'll then convert it to a 2D viewport. I'll add some basic components, such as windows and doors, and add some annotations, such as floor and wall thickness. I'll then connect the components together. When I am done, I'll right-click on a door to turn it into a cutline. I'll make it appear as though I cut into the wall, and I'll add a wall thickness annotation to the door. I'll use

### AutoCAD Crack Free

Beginning in AutoCAD Activation Code 2010, AutoLISP and Visual LISP functions were integrated into the

same tool,.NET, for writing plugins. Documentation Since version 2002, Autodesk released technical documentation and other resources for AutoCAD Torrent Download and other Autodesk products through its website. For the AutoCAD toolset, the documentation, available for free, is maintained by Autodesk and its subcontractors. Documentation is also available for the range of extensions that extend the functionality of AutoCAD, such as those for Architectural Design, Mechanical Design, and Construction Design. Third-party editors There are a number of third-party software packages for CAD. To a large extent, the functionality of these packages is similar to that of AutoCAD, but they typically have an interface which is different from that of AutoCAD. For example, they tend to: use native CAD formats such as DWG or DXF (instead of DWF or DWG) use native formats such as DXF or DWG (instead of RGF, PLT, or IES) support a native format other than CAD (such as PDF) use a native layer format (such as DWG or DXF) instead of a generic open-source file format such as PDF, PostScript or PS use a native design environment, such as AutoCAD LT, instead of a generic modeling environment such as OpenSCAD or 3D CAD software such as SolidWorks or Inventor AutoCAD alternatives Cadxpress CAD ClearCAD CaraCAD History CADLAB Autocad was first released in 1985 as a second-generation CAD system. See also 3D modeling Comparison of CAD editors for CADD applications List of AutoCAD extensions List of 3D graphics software List of computer-aided design editors for business graphics MapInfo References External links Autodesk's home page The QuickCAD forum Category:1985 software Category:AutoCAD Category:3D graphics software Category:Computer-aided design software Category:Computer-aided design software for WindowsProbing promoter regions of human genes by analysis of the restriction enzymes BamHI and BgIII. We have explored the utility of the restriction endonucleases BamHI and BgIII, along with ca3bfb1094

# AutoCAD Registration Code [Latest]

Move to the activation window and insert a product code you've received from us. Insert a serial number and wait till the activation is over. Instructions Autodesk Activation 2020 - How to use the serial number 2020 In the box where the serial number is inserted Enter the activation date and the Autodesk Autocad will be activated. Instructions Autodesk Activation 2020 - How to use the keygen In the box where the serial number is inserted Insert the product code received by mail and the Autodesk Autocad will be activated. How to reset an Autodesk activation code To reset your activation code Go to the official Autodesk web site () Go to the "Activation Code" tab Enter your Autodesk Autocad serial number and product code. Click on "Reset activation code" button. Your activation code will be reset and the Autodesk Autocad 2020 will be activated automatically. How to install Autodesk Autocad 2020 in a laptop Install the Autodesk Autocad 2020 in your laptop Download the Autodesk Autocad 2020 by following the link below. Unzip the downloaded Autodesk Autocad 2020 Run Autodesk Autocad 2020 and complete the installation Instructions Installation Autodesk Autocad 2020 Autodesk Autocad 2020 Autodesk Autocad 2020 Autodesk Autocad 2020 Autodesk Autocad 2020 Installing Autodesk Autocad 2020 Autodesk Autocad 2020 - How to use the Autodesk Autocad 2020 on a portable device How to use the Autodesk Autocad 2020 on a mobile device Autodesk Autocad 2020 - Activate Autodesk Autocad 2020 on a mobile device How to use the Autodesk Autocad 2020 on a mobile device How to install Autodesk Autocad 2020 on a tablet Autodesk Autocad 2020 - Activate Autodesk Autocad 2020 on a tablet How to use the Autodesk Autocad 2020 on

### What's New In AutoCAD?

Markup Assist: Improve the effectiveness of your CAD team. Run through these 10 easy steps to get your whole team using AutoCAD together. (video: 9:05 min.) New Document Properties and View Options: View a document through the 3D preview window and see all the drawings and drafting-specific properties that you have been working with in AutoCAD since its inception. (video: 1:20 min.) Document properties: See a listing of all your drafts and drawings in AutoCAD. Click a drawing or markup and see the viewing options you have for that file. (video: 2:00 min.) View: When you open a drawing, quickly see the active layers, active views, and active dimensions. (video: 2:28 min.) Markup Assist: Improve your drafting efficiency. Use these 10 quick tips to get organized in AutoCAD. (video: 5:40 min.) AutoCAD Users: Take your working process to the next level. Learn how to use the new AutoCAD 2023 application to its fullest. (video: 1:05 min.) Markup Assist: Automate your work. Use these 5 ways to get the most out of AutoCAD. (video: 1:05 min.) Rapid prototyping: Simplify the creation of 3D models with our new 3D modeling features. With our new tools, you can work directly on the Surface 3D Modeler. (video: 1:30 min.) Addons: Gain even more power with the new Power Tools Extensions that are coming to AutoCAD with AutoCAD 2023. (video: 1:13 min.) OOPB: Build strong, well-documented, and maintainable applications. In this video, you'll learn about the OOPB (Object Oriented Programming in Business) programming model.

(video: 3:45 min.) Control Mapping: Build more effective applications that accurately and intuitively map controls to user interfaces. (video: 1:50 min.) Multi-layer networks: Create well-managed networks with network editors that can also support rendering. (video: 1:23 min.) New features in CAD 2016 for Windows:

## System Requirements For AutoCAD:

Internet Explorer 9.0.x or Firefox 3.0.x or Safari 4.0.x Windows Vista or Windows XP SP2 Mac OS X 10.4.7 or above Minimum 2 GB RAM High speed internet access Standalone version (Safari 4.0.x, Firefox 3.0.x) Please refer to the "online gaming" section for more details. Instructions: Make sure you've downloaded the latest version of this game

http://meneerkees.nl/wp-content/uploads/2022/07/AutoCAD-9.pdf https://shoppibear.com/wp-content/uploads/2022/07/AutoCAD\_Free\_PCWindows.pdf http://NaturalhealingbyDoctor.com/?p=17501

https://susanpalmerwood.com/autocad-2021-24-0-crack-activator-free-for-windows/ https://marijuanabeginner.com/autocad-pc-windows/ https://kuninggading.com/wp-content/uploads/2022/07/AutoCAD-3.pdf http://historyfootsteps.net/autocad-24-2-crack-full-product-key-updated-2022/ http://it-labx.ru/?p=89620 http://pepsistars.com/autocad-2018-22-0-with-key-x64/ https://un-oeil-sur-louviers.com/wp-content/uploads/2022/07/AutoCAD-17.pdf

https://progressivehealthcareindia.com/2022/07/23/autocad-crack-with-keygen-free/ https://mauiwear.com/autocad-crack-with-key-mac-win/ https://www.yesinformation.com/autocad-crack-2022-latest/ https://ku6.nl/wp-content/uploads/2022/07/chefran.pdf https://ubex.in/wp-content/uploads/2022/07/AutoCAD-22.pdf https://youdocz.com/wp-content/uploads/2022/07/AutoCAD\_Crack\_-1.pdf http://www.sataal.com/wpcontent/uploads/2022/07/AutoCAD\_Crack\_Free\_Download\_PCWindows\_April2022.pdf https://ramseyfarmauction.com/2022/07/23/autocad-crack-win-mac/